# UNIX

# Лекция 2

#### **Базовая файловая система UNIX System V**

- **Загрузочный блок.** Располагается в самом начале дискового пространства и содержит программу начальной загрузки. Каждая файловая система имеет свой блок загрузки.
- **Суперблок.** Информация, необходимая для монтирования и управления ФС (тип файловой системы, флаг монтирования и т.п.):
	- s type тип файловой системы
	- s fsize размер файловой системы в блоках
	- s isize размер массива индексных дескрипторов
	- $-$  s\_tfree число свободных блоков. доступных для размещения данных
	- s\_tinode число свободных элементов inode
	- s fmod флаг модификации
	- s fronly флаг монтирования
- Поле, определяющее размер каждого блока хранения данных
- номера свободных элементов списка ilist.
- номера свободных блоков файловой системы
- **ilist** список элементов inode, описывающих файл (метаданные файла).

Основная единица обработки – блок.

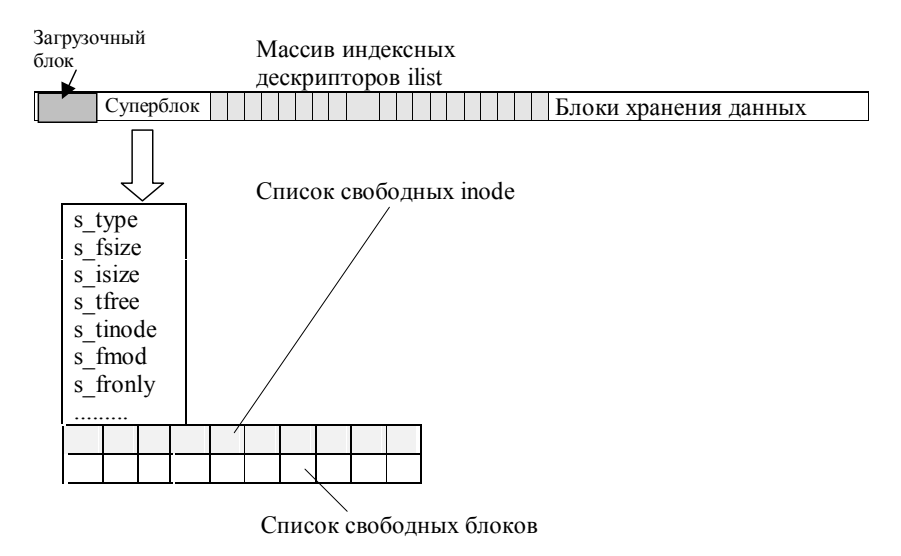

#### Индексные дескрипторы

Описатель файла или дескриптор inode:

- di mode атрибуты файла – режимы доступа и тип файла;  $\bullet$
- di nlink счетчик числа ссылок на файл;  $\bullet$
- di uid идентификатор его владельца-пользователя;  $\bullet$
- di gid идентификатор группы;  $\bullet$
- di size размер файла в байтах;  $\bullet$
- di atime дата последнего доступа;  $\bullet$
- di mtime дата последней модификации БХД;  $\bullet$
- di ctime дата последнего изменения метаданных (всего,  $\bullet$ кроме времен);
- di addr[13] указатели на блоки диска, в которых хранится файл  $\bullet$ (адреса блоков, в которых хранится информация).

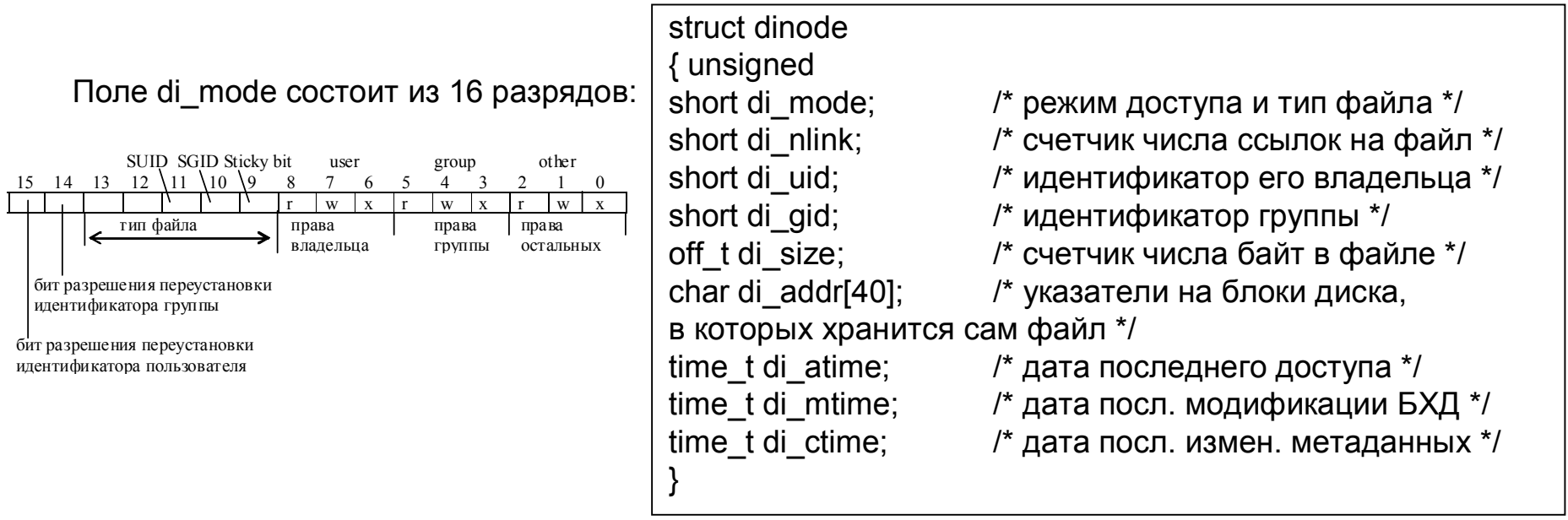

#### Поле di\_addr

- $di \text{addr}[0]$
- di addr[1]
- . . . . . . . .

прямая (непосредственная) адресация

- di addr[8] di addr $[9]$ .
- di\_addr[10] косвенная адресация указатель на блок, содержащий 128 адресов (указателей)  $\bullet$ на блоки хранения данных (БХД).
- di addr[11] двойная косвенная адресация содержит адрес блока, хранящего 128  $\bullet$ указателей на блоки косвенной адресации.
- di addr[12] тройная косвенная адресация содержит адрес блока, хранящего 128  $\bullet$ указателей на блоки двойной косвенной адресации.

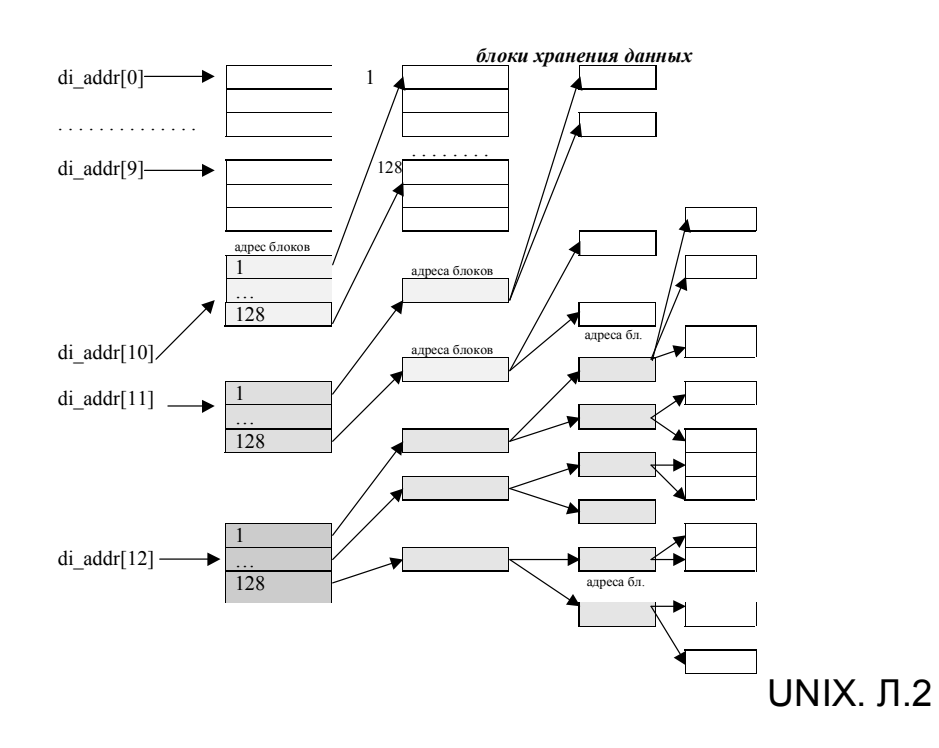

#### **Оптимизация файловой системы**

- Расположения БХД на диске
- *Упреждающее* считывание

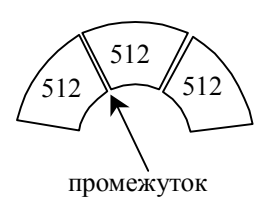

#### **Список свободных блоков ………………………..** <sup>0</sup> <sup>127</sup>  $\overline{0}$ 127  $\overline{0}$ 127  $\overline{0}$ 127 \* 1

#### **Каталоги s5fs**

- Всего не более 65535 файлов (2 байта 65535 шт.).
- Имя файла последовательность, содержащая не более14 символов (цифры и буквы латинского алфавита и символы  $\left( \begin{array}{c} 0 \\ 1 \end{array} \right)$   $\left( \begin{array}{c} 0 \\ 1 \end{array} \right)$ .
- Имя файла это способ определения номера *inode*.
- Если файл имеет номер дескриптора равный нулю, то это означает, что запись свободна.
- В каталоге всегда есть имена '.' И '..'.
- '.' Адресует текущий каталог;
- '..' адресует каталог на 1 уровень выше текущего.

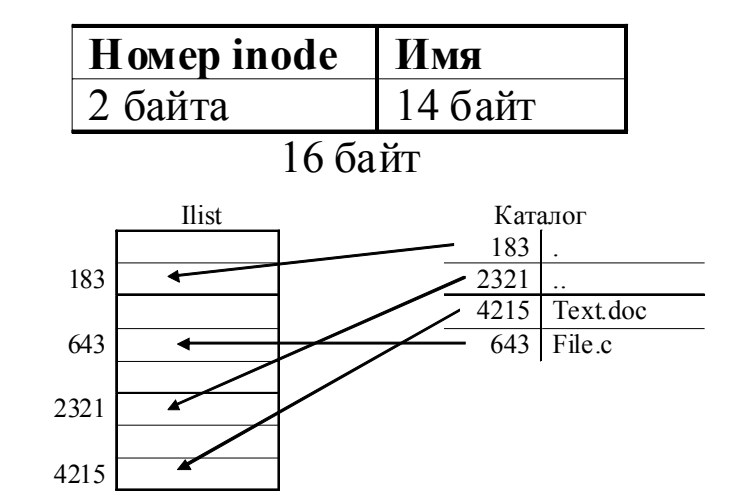

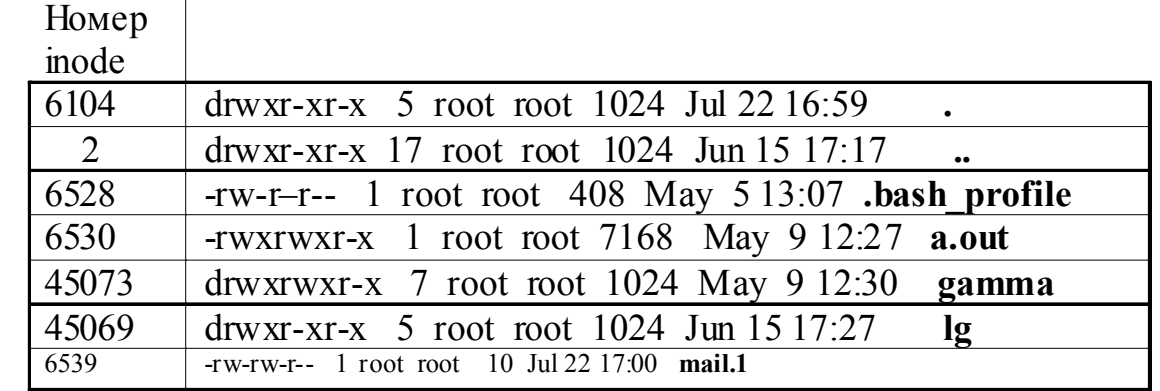

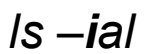

#### Атрибуты каталога

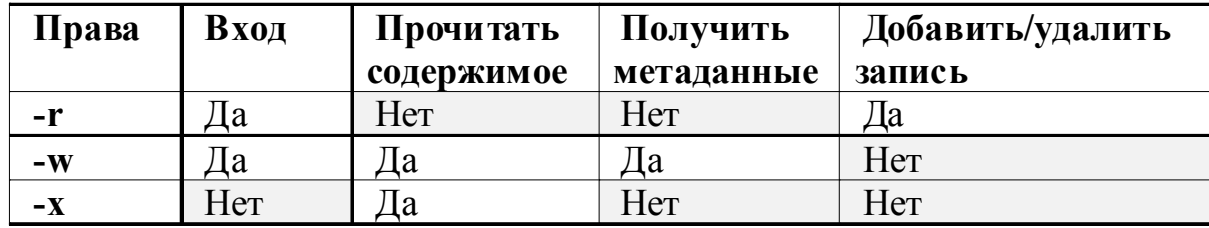

# **Достоинства и недостатки s5fs**

**Достоинство -** простота (чем проще и логичнее механизм, тем меньше вероятность возникновения ошибки).

#### **Недостатки**:

- Низкая производительность. Связана с размещением компонентов ФС системы на диске (обращение как к метаданным, так и к дисковым блокам, разнесенным в пространстве).Фрагментация ФС.
- Низкая надежность. С точки зрения надежности слабым местом этой файловой системы является суперблок..
- Длина имени файлов до 14 символов и общее максимальное число inode (65535).

#### **Файловая система BSD UNIX FFS**

- FFS (Fast File System). Основное отличие FFS от s5fs в расположении ФС на диске.
- Принцип организации FFS основан на том, что раздел, в котором расположен UNIX, разбивается на логические области – цилиндры (группы цилиндров).
- Каждая группа цилиндров хранит резервную копию суперблока.

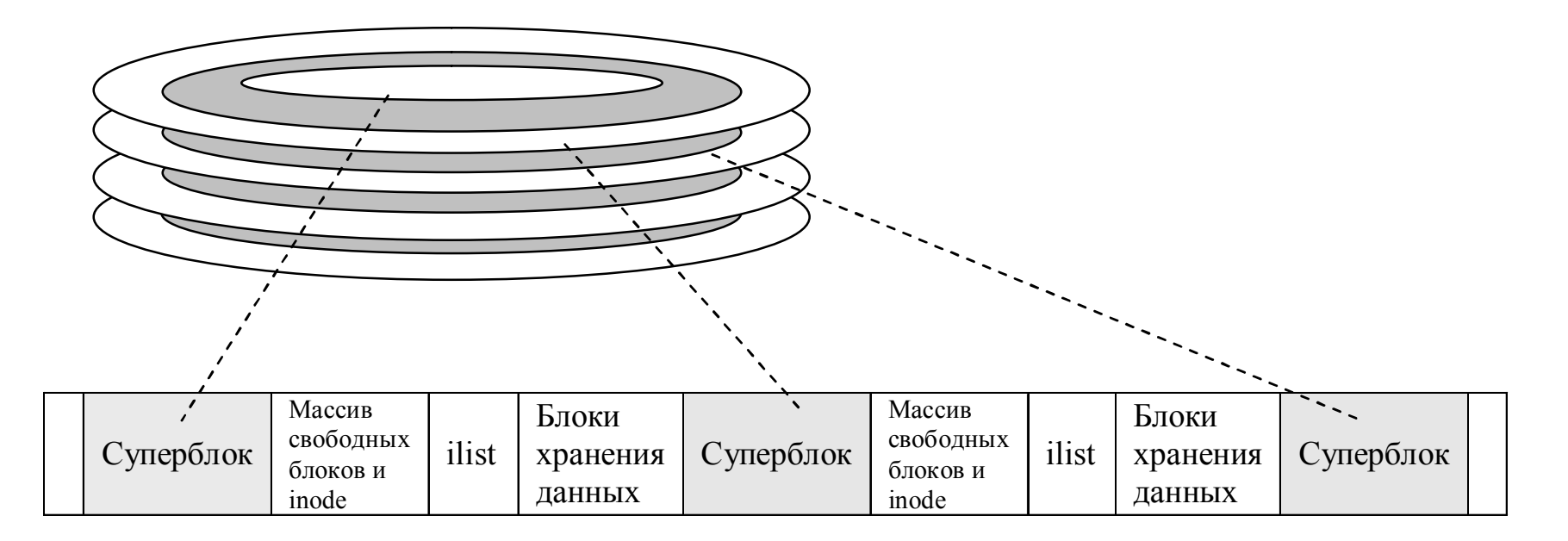

# **FFS**

- Список свободных блоков формируется для данной группы цилиндров. Это несколько снижает остроту проблемы фрагментации блоков.
- Файловая система поддерживает большие блоки хранения данных – до 64 кБайт.
- Для большей эффективности использования дискового пространства блоки могут быть разбиты на 2, 4 или 8 частей. Для указания на занятую часть блока используется *битовая карта*. Битовая карта показывает, занят или свободен данный фрагмент. Таким образом, информация о свободном пространстве хранится не в виде списка свободных блоков, как в s5fs, а в виде битовой карты блоков.

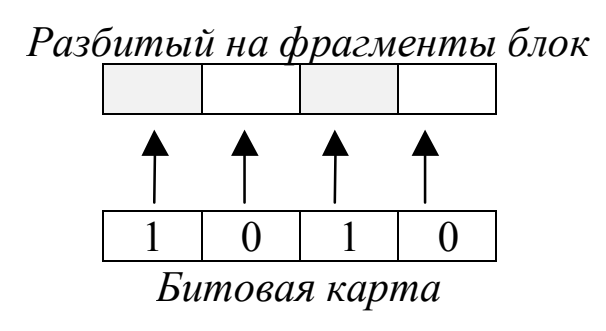

# Каталог FFS

Каталог более громоздкий, чем в s5fs. Каждая запись каталога состоит из 4 полей. Все поля выравниваются до 4-х байтной границы. Имена файлов - до 255 символов. При этом имена файлов также дополняются нулями до 4-х байтной границы.

Запись содержит следующие поля:

- d ino - номер индексного дескриптора (long);
- d off  $\bullet$ 
	- длина записи:
- d reclen
- длина имени файла;
- d name<sup>[]</sup>
- имя файла. Структура dirent:

struct dirent

```
long d ino;
     off t d off;
     unsigned short d_reclen;
     char d name [NAME MAX+1];
ļ
```
При удалении имени файла принадлежащая ему запись присоединяется к предыдущей.

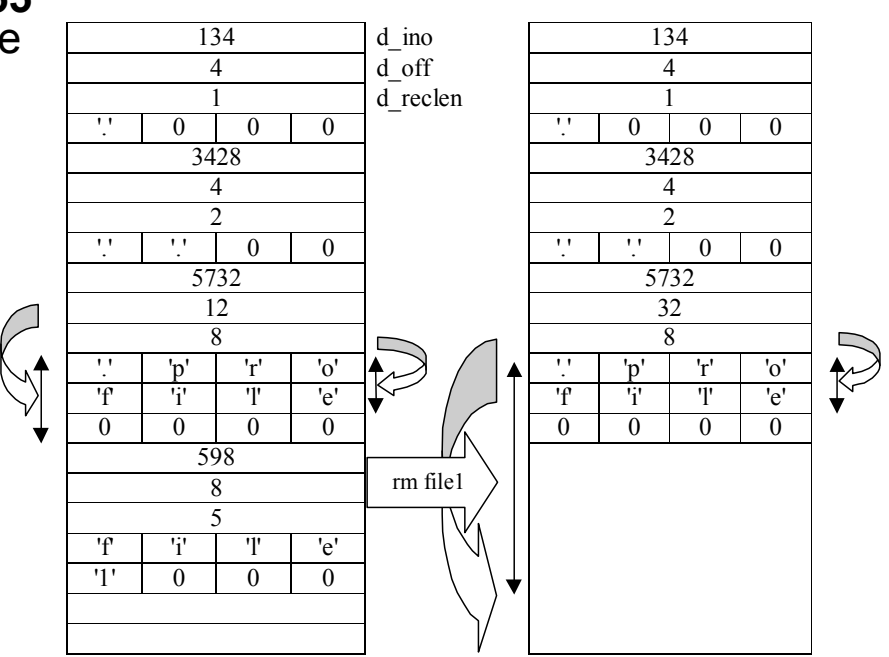

#### **Виртуальная файловая система**

- UNIX может подсоединять к себе файловые системы других ОС. У каждой системы есть свой список метаданных.
- Общий метаданных список находится в таблице Vnode.

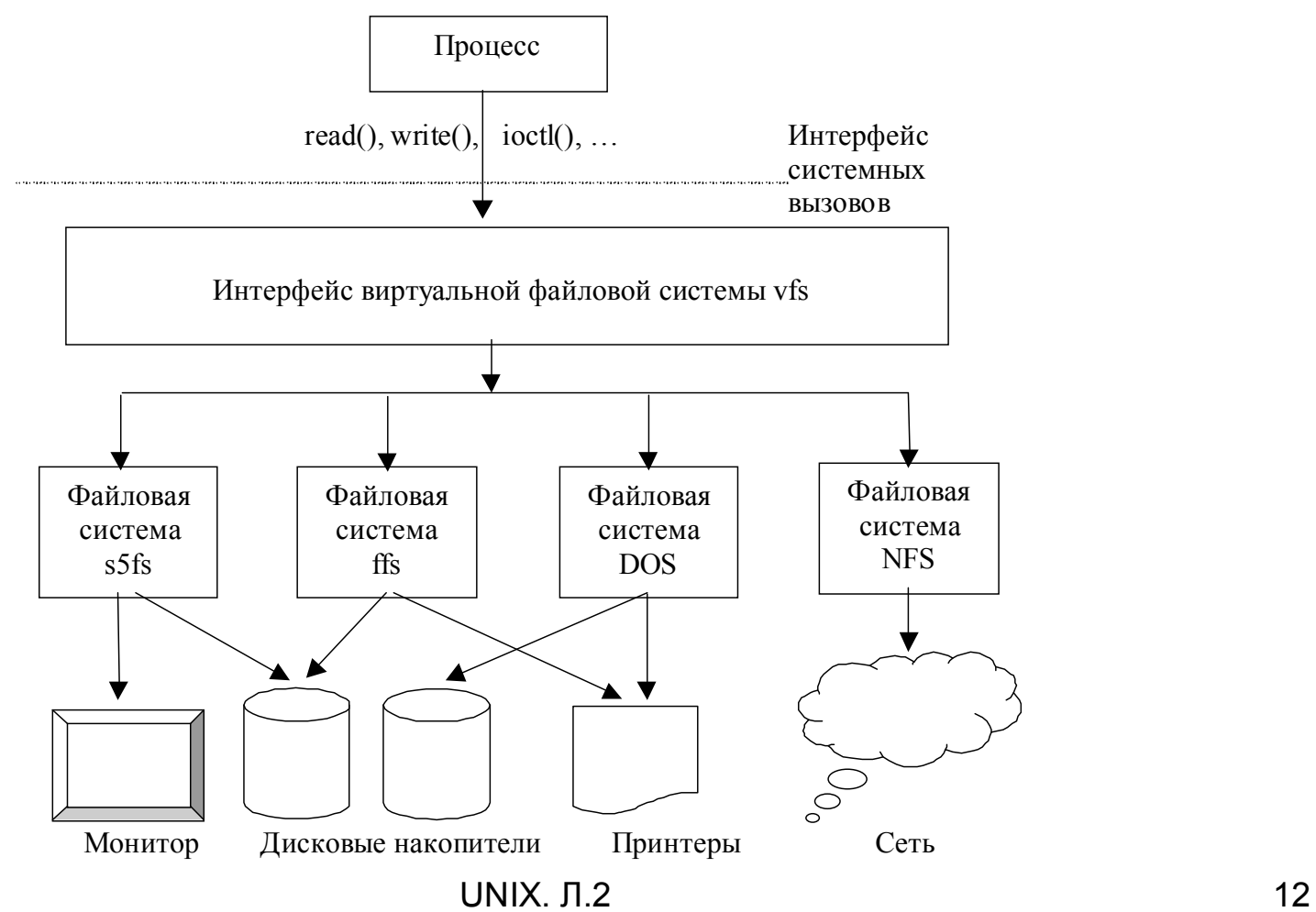

#### **Монтирование внешней ФС**

- Опредение точки подключения внешней ФС точки монтирования.
- Обычно используется специальный каталог *mnt*.
- Необходимо определить специальный файл устройства, обслуживающий монтируемый накопитель.
- **Утилита mount**
- Подключение floppy-диска:
	- *mount /dev/fd0 /mnt/floppy*
	- *mount –t msdos /dev/fd0 /mnt/floppy*
- Подключение компакт-диска:
	- *mount /dev/hdc /etc/mnt (hdc | cd0)*
	- *mount -t msdos /dev/hda1/dos*
- Подключение жесткого диска:
	- *mount /dev/hda5/mnt*

*ls –ial /mnt/document*

*total 1344*

*4896 drwxrwxr-x 2 root root 16384 Sep 24 01:11 .*

*1 drwxrwxr-x 43 root root 16384 Jan 1 1970 .. 3264244 –rwxrwxr-x 1 root root 56653 Sep 27 10:07 list.arj 3264243 –rwxrwxr-x 1 root root 276910 Sep 27 10:07 oop.txt 3264242 –rwxrwxr-x 1 root root 987527 Oct 1 00:39 sysprog.doc*

### Файл /etc/fstab

#### Описание подключаемых и распознаваемых внешних ФС. Там же можно определить и автоматическое монтирование ФС.

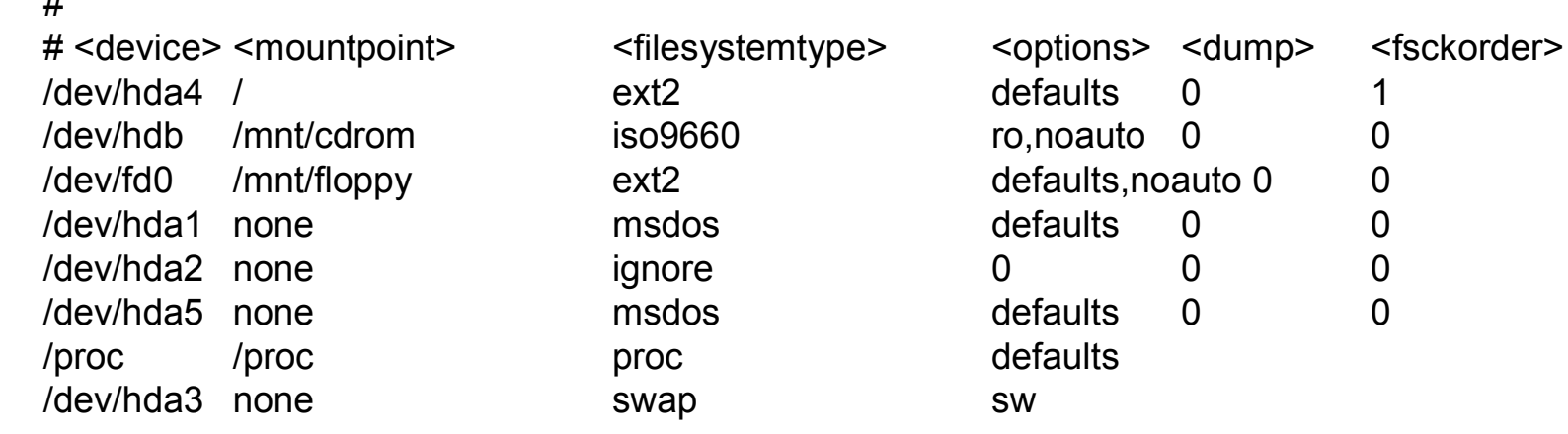

- /etc/fstab позволяет упростить использование утилиты mount.
- Например, монтирование может производиться в более  $\bullet$ простом варианте, не использующим параметры, уже определенные в /etc/fstab:

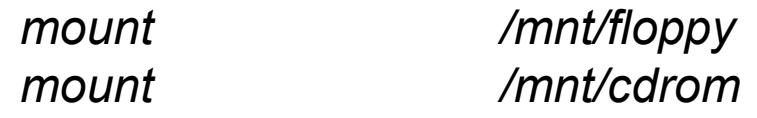

## **Управление файлами**

# Доступ к файловой системе

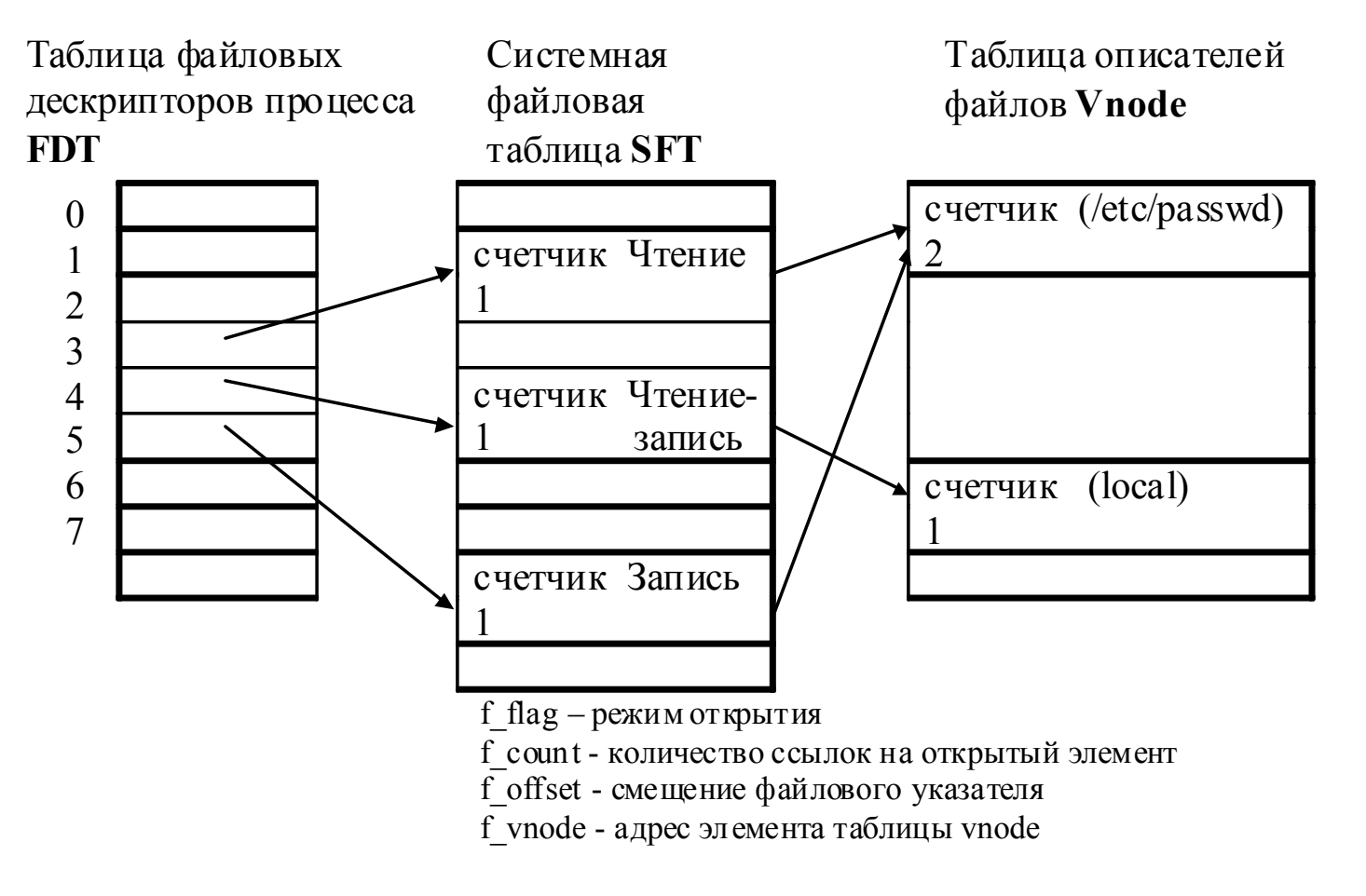

#### **Алгоритм open**

вход:

имя файла

режим открытия

права доступа (при создании файла)

выход: дескриптор файла

{ превратить имя файла в идентификатор индекса (алгоритм **namei**);

if (файл не существует или к нему не разрешен доступ) return (код ошибки);

выделить для индекса запись в таблице файлов, инициализировать счетчик, смещение;

выделить запись в таблице пользовательских дескрипторов файла, установить указатель на запись в таблице файлов;

if (режим открытия подразумевает усечение файла) освободить все блоки файла (алгоритм free);

снять блокировку (с индекса); /\* индекс заблокирован выше, в namei \*/ return (пользовательский дескриптор файла);

}

#### **Пример**

- *1. fd1 = open("/etc/passwd",O\_RDONLY);*
- *2. fd2 = open("local",O\_RDWR);*
- *3. fd3 = open("/etc/passwd",O\_WRONLY);*

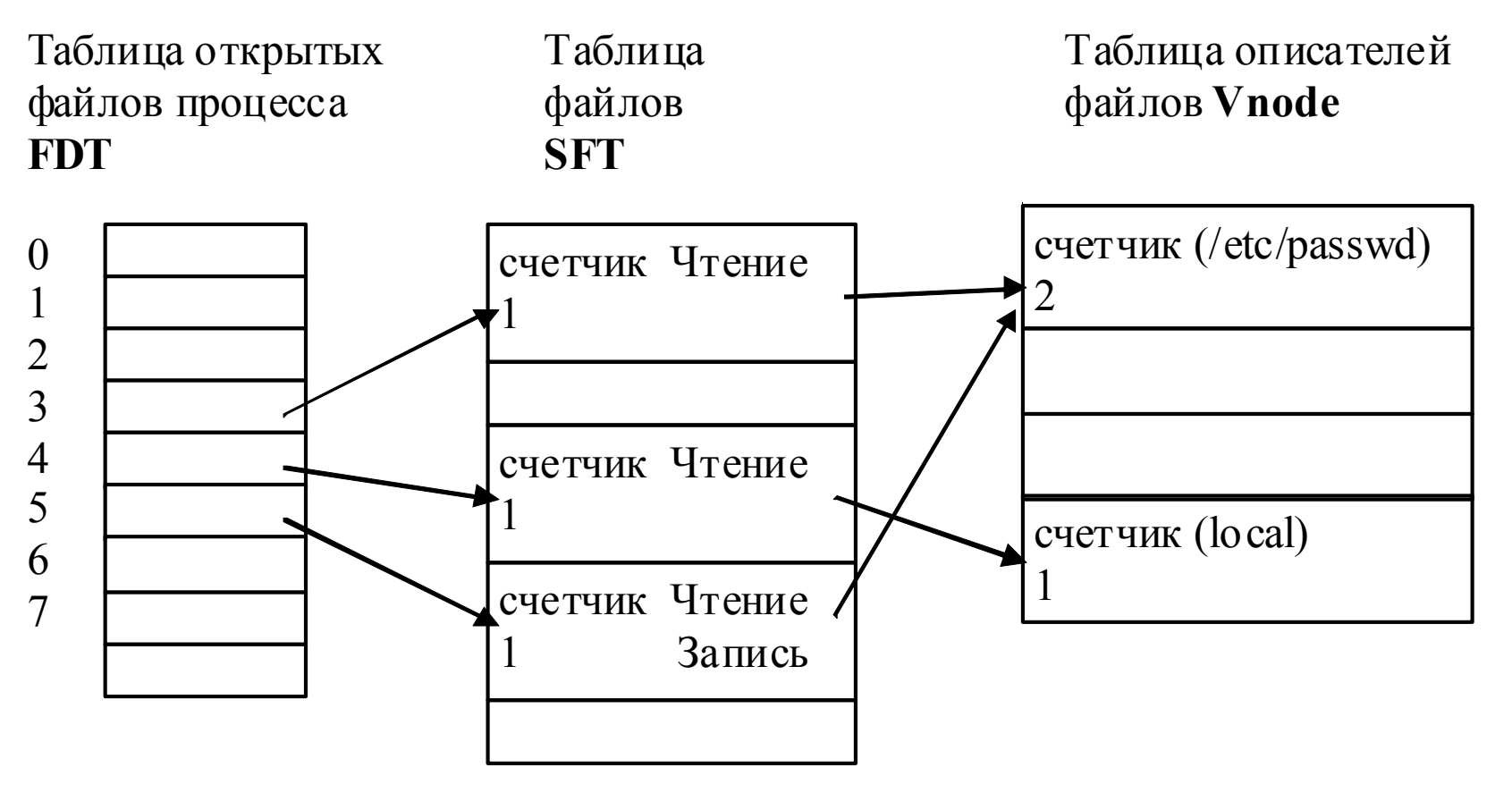

UNIX. Л.2 17